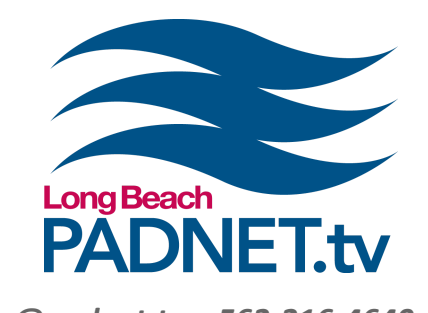

# EDITING: PREMIERE PRO 2 info@padnet.tv • 562-216-4640

# Course Description

Learn advanced post-production techniques in Adobe Premiere including color correction, chroma key, keyframes, and masking. Export files and upload for broadcast on PADNET TV.

### **Prerequisite**

Students must first complete Editing: Premiere Pro (Beginner) or pass the Premiere Pro editing exam before enrolling in this advanced course.

## Course Objectives

This Expert Content class is used to enrich post-production skill sets in Premiere Pro.

### Materials Needed

- Pen and paper to take notes with
- A mac-formatted external hard drive (optional)

### Class Policies

Students must register for classes at least 48 hours in advance. Walk-ins are not accepted. All classes require a minimum of 3 students. If a class has less than 3 students, the class will be canceled and a PADNET staff member will contact you to reschedule or issue a refund.

If a registered student can no longer attend a class, the student can receive a full refund if PADNET is notified with more than 48 hours in advance of the class time. If a student cancels with less than 48 hours of the class start, the student will receive 50% of their payment back or a half-credit toward another class.

If a registered student does not show up for class, the student will not receive a refund or credit.

# **Part 1 •** Edit Suite Policies & Procedures

- **●** File Management
- **●** Color Correction
- **●** Chroma Key for Green Screen

Extra Notes: (optional) Bring a mac-formatted external hard drive to create and save projects created in class.

- **Part 2** Using keyframes for: **○** Audio files
	- **○** Transform video
	- **○** Video effects
	-
	- **○** Titles

Extra Notes: The class will take a brief 5-10 minute breaks as needed.

Part 3 • Warp Stabilizer

- **●** Creating and Animating Masks
- **●** Composite Videos
- **●** Exporting Video for Broadcast
- **●** Edit Suite Reservations

Extra Notes: All PADNET Members are responsible for following policies & procedures in the Member's Handbook which can be read online at padnet.tv.

PADNET is a program of